Je kunt het systeem configureren zowel vóór als na installatie. Plugwise zonevewarming bestaat uit:

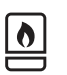

Adam HA (incl. Zigbee-stick), die installeer je bij de ketel.

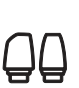

Radiatorknoppen, die installeer je op alle radiatoren (vloerverwarmingsdelen en/of convectorputten) in de ruimtes die je wilt voorzien van zoneverwarming.

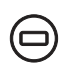

Lisa, die plaats je in alle ruimtes die je wilt voorzien van zoneverwarming.

*Volg hiervoor de stappen in de handleiding van de producten.*

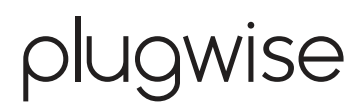

## **Softwareinstallatie**

**Configuratie** zoneverwarming

in de lokale webinterface

## Stap 1 - Open de lokale webinterface van Adam

Optie A - Adam is nog niet verbonden met het internet

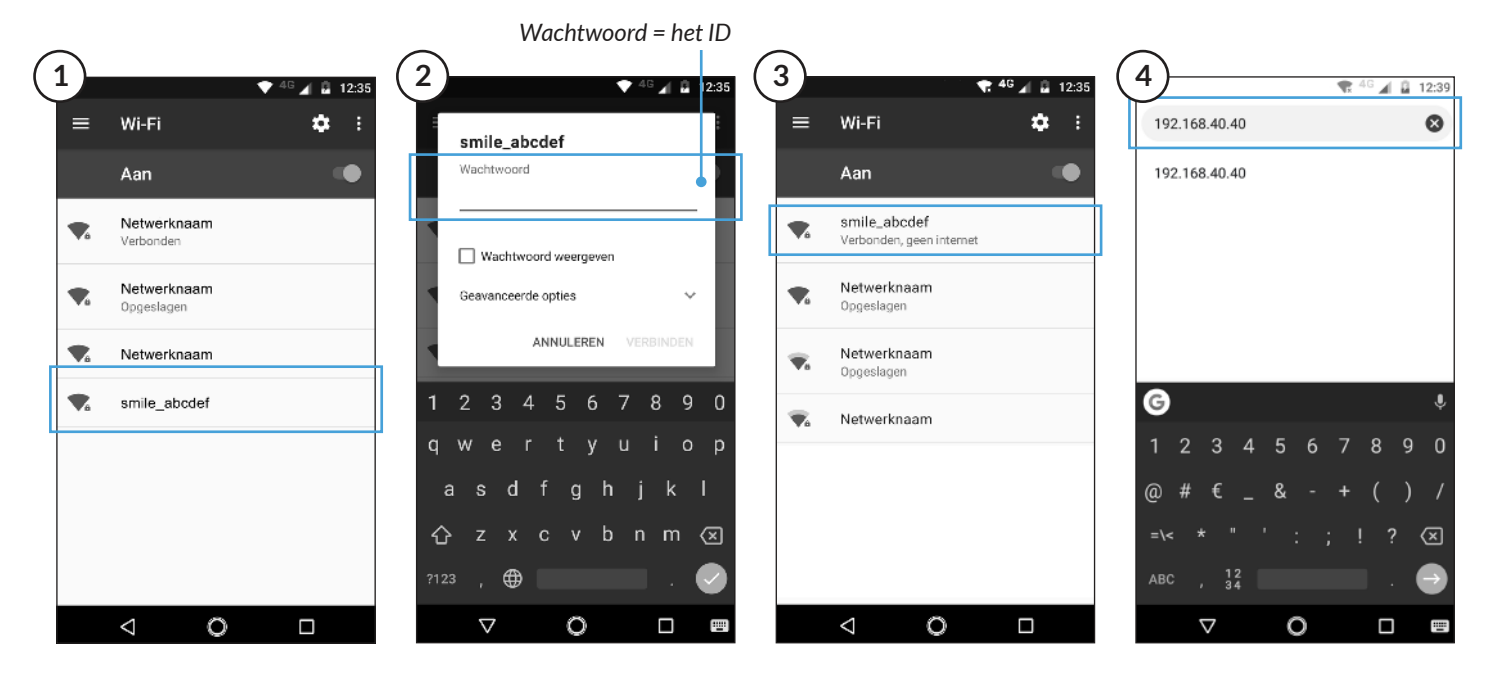

Optie B - Adam is verbonden met het internet

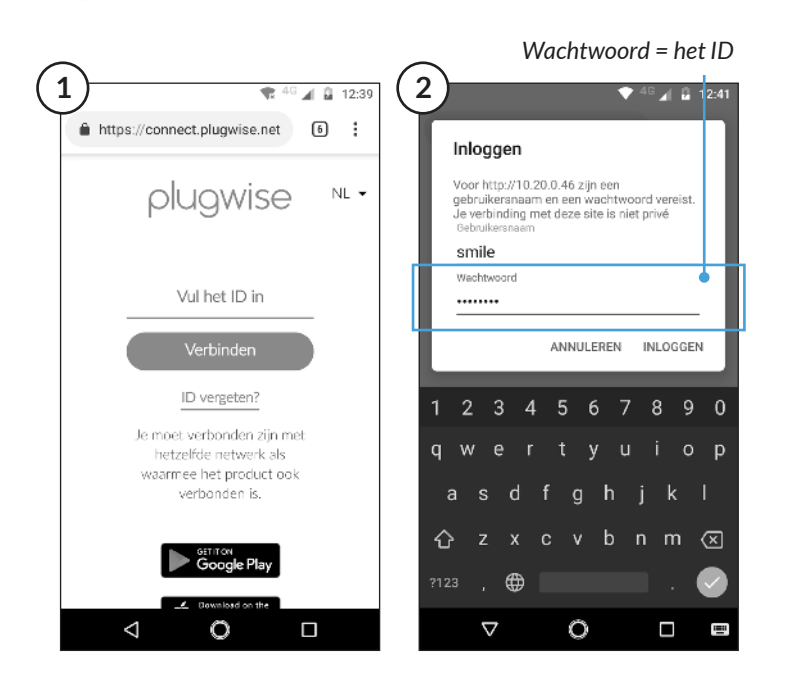

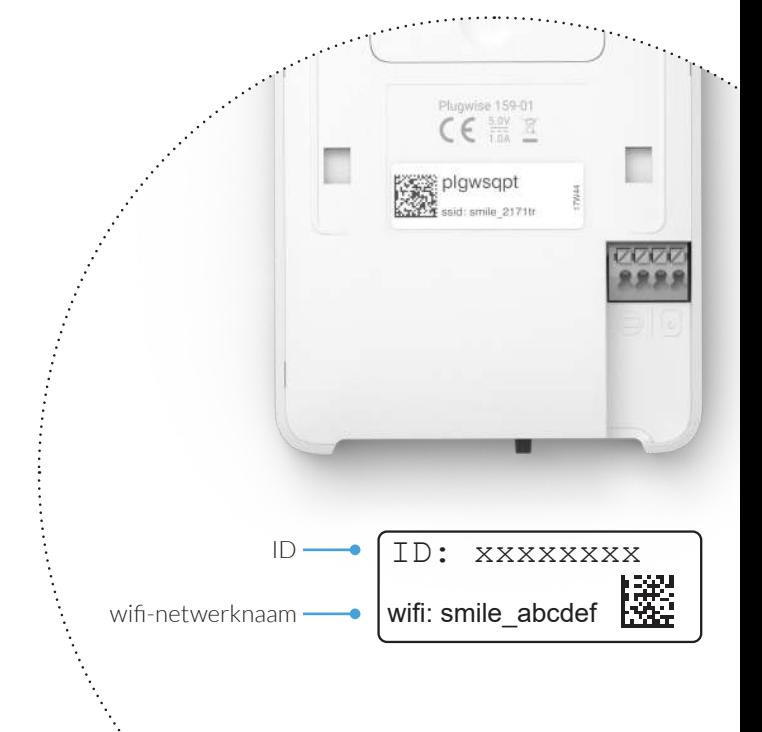

Stap 2 - Configureer het systeem in de lokale webinterface van Adam

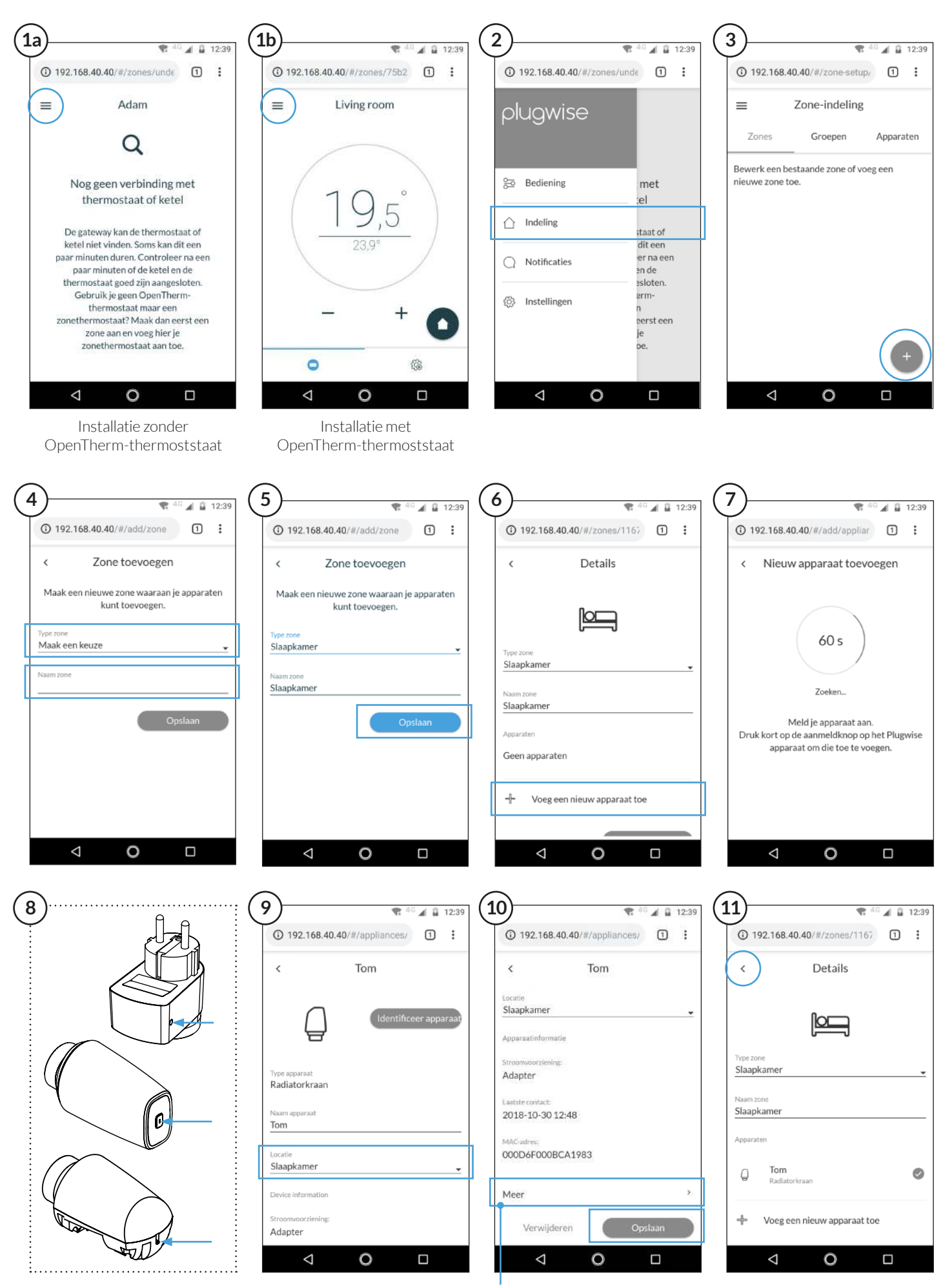

*Technische informatie en functionaliteiten*